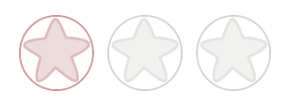

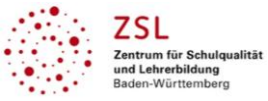

# **Thema: Feedback innerhalb der Klassengemeinschaft**

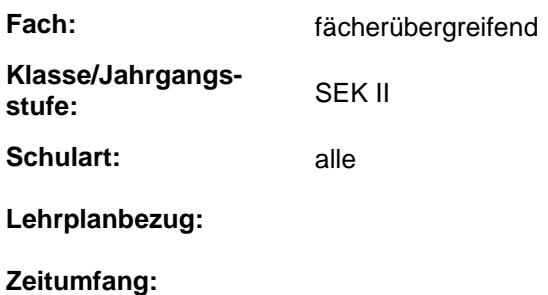

# **Aktivität von Lernenden im digitalen Unterricht durch …**

das Geben von Feedback für Leistungen der Mitschülerinnen und Mitschüler.

### **Aufgabenstellung und -implementation:**

- Bittet eine Mitschülerin/einen Mitschüler xy um ein Feedback zu ...
- Auf Moodle-Forum: Gebt der Mitschülerin/dem Mitschüler, die im Alphabet hinter euch kommt, eine Rückmeldung für die eingestellte Aufgabe (Hier wird von dem Prinzip des eingeforderten Feedbacks abgewichen).
- Im öffentlichen Chat: Die Präsentierende nennt zwei Lernende, von denen sie ein Feedback erhalten möchte.

## **genutzte Tools mit pädagogischer Intention:**

Im öffentlichen Gespräch/im öffentlichen Chat/im privaten Chat/auf Moodle-Forum

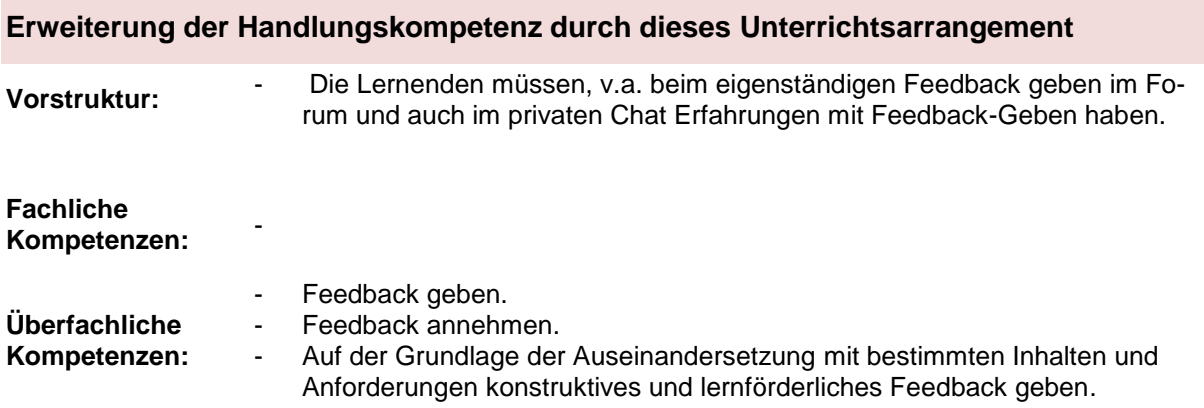

## **Hinweise zur Umsetzung & Link zu geeigneten Tutorials**

[www.youtube.com/watch?v=VsfxtzRS5iU](http://www.youtube.com/watch?v=VsfxtzRS5iU) von Christoph Hirschhäuser

Achtung: Zusätzlich zu den Demonstrationen im Video können die Lernenden hier auch eigene Dokumente hochladen.

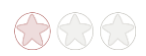

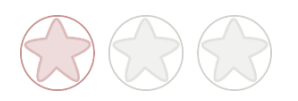

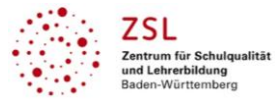

## **Pädagogischer Nutzen**

- 1. In allen drei genannten Formen stehen die Feedbackgeber mit ihrem Namen für das Feedback. Für ein konstruktives Feedback benötigt die Feedbackgeberin/der Feedbackgeber Fachwissen auf dessen Grundlage ein Feedback gegeben werden kann.
- 2. Beim Feedback im Forum (Moodle) ist sowohl die Schülerarbeit als auch das Feedback öffentlich. Um ein sinnvolles Feedback geben zu können, muss die Feedbackgeber sich inhaltlich in die Aufgabe/Lösung eindenken.
- 3. Die öffentlich eingestellte Aufgabe, das öffentlich gegebene Feedback erhöht oft die Arbeitsleistung.
- 4. Das öffentliche Feedback in Moodle-Forum und/oder im öffentlichen Chat bedeutet ein hohes Maß an Wertschätzung für die Arbeit der Lernenden, die das Feedback erhalten.
- 5. Das Wissen um das folgende Feedback kann die Motivation erhöhen.
- 6. Die Erfahrung regelmäßig Feedback zu erhalten und zu geben fördert die soziale Kompetenz.

# **Rechtliche Hinweise**

### **Datenschutzrecht**

Die vorliegend vom ZSL vorgeschlagenen Tools wurden nicht datenschutzrechtlich geprüft. Eine datenschutzrechtliche Prüfung ist von der verantwortlichen Stelle im Sinne des Art. 4 Nr. 7 DSGVO durchzuführen. Verantwortliche Stelle im Sinne des Art. 4 Nr. 7 DSGVO ist die Stelle, die über die Zwecke und Mittel der Verarbeitung entscheidet.

Ferner sind folgende rechtliche Hinweise der ZSL-Seite zum Urheberrecht, Haftung für Inhalte sowie Internetauftritte dritter Anbieter/Links zu beachten:

[www.zsl-bw.de/impressum](http://www.zsl-bw.de/impressum)

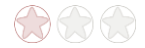